# LINQ & Operator Overload

Peter Levinsky IT Roskilde

11.04.2023

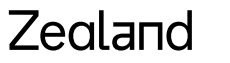

Academy of Technologies and Business

- Preconditions
	- For every Data structure that support the interface:

```
public interface IEnumerable<out T>
{
 IEnumerator<T> GetEnumerator();
}
```
• The **IEnumerator** interface consists of three methods:

```
bool MoveNext();
void Reset();
T Current { get; }
```
foreach (var t in anyDataStructure){ **//** initial **Reset**

the variable t // point at **Current** 

} // **MoveNext** -> true if a next element exists otherwise false conditional for continuing looping

- What can you do with LINQ
- Make queries into the datastructure
- You have two forms
	- Query Language
	- Fluent syntax (Method calls)

• Example Query Language

```
var titlesAndYears =
```

```
from m in movies
where (m.Year < 1996 && m.Year > 1980)
orderby m.Year
select new {m.Title, m.Year};
```
• Example Fluent syntax

**var titlesAndYears =** 

**movies.Where(m => m.Year < 1996 && m.Year > 1980). Orderby(m => m.Year).Select new {m.Title, m.Year};**

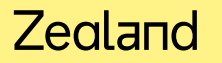

#### • **Strength of LINQ**

- Can be used on any datastructure if only the **IEnumerable** interface is implemented
- I.e on a datastructure of your own, if the **IEnumerable** interface is implemented

You can use Select, Where, Orderby, ….

#### **LINQ – A more advanced use**

- LINQ as **Data Transformation**
	- Direct transformation
	- Aggregate functionality
- **Set-oriented** operation with LINQ
- **Parallel** LINQ (PLINQ)

#### **LINQ – Data Transformation**

- I have
- Movie: Title, Year, DurationInMins, StudioName
- I wish
- MovieInfo: Title, YearSince1900, TimeHours

```
List<MovieInfo> miList = 
   movies.Select(m => new MovieInfo(
                              m.Title, 
                              m.Year - 1900, 
                              m.DurationInMins / 60.0)
                         )
                         .ToList();
```
#### **LINQ – Data Transformation**

```
public static List<V> TransformItems<T, V>(
                        List<T> items, Func<T, V> transformer)
{
   List<V> transformedItems = new List<V>();
   foreach (T item in items)
   {
      V transformedItem = transformer(item);
       transformedItems.Add(transformedItem);
   }
   return transformedItems;
}
Call:
List<MovieInfo> miList = Transformer.TransformItems<Movie, MovieInfo>(
                        movies, m => new MovieInfo(
                        m.Title, m.Year - 1900, m.DurationInMins / 60.0)
                        );
                                                          Convert from T to V
```
#### Zegland

#### **LINQ – Actions at the object level**

#### I wish:

```
movies.Select(m => Console.WriteLine(m)); // not working !
```
#### On List: **movies.ForEach(m => Console.WriteLine(m)); movies.ForEach(Console.WriteLine);**

#### LINQ convert to List: **movies .Select(m => \$"{m.Title}, made in {m.Year}") .ToList() // this do the trick** ☺ **.ForEach(Console.WriteLine);**

#### **LINQ – Aggregation (different functions)**

Examples:

```
List<int> numbers = new List<int>{ 21, 8, 14, 45, 30, 9, 22 };
```

```
int sum = numbers.Sum();
int max = numbers.Max();
double avg = numbers.Avarage();
```
## **LINQ – Aggregation (different functions)**

General description:

```
public static T Aggregate(
   IEnumerable<V> collection, // the collection 
   Func<T> initialValueFunc, // the starting value
   Func<T,V,T> updateValueFunc) // what to do in each iteration
   {
      T value = initialValueFunc();
      foreach (V item in collection)
       {
          value = updateValueFunc(value, item);
       }
      return value;
   }
```
#### Zegland

#### **LINQ – Aggregation (different functions)**

```
List<int> numbers = new List<int> { 21, 8, 14, 45 };
int product = AggregateCalculator<int,int>.Aggregate(
  numbers, // collection
  () => 1, // initial value
  (val, item) => val * item); // each iteration
Console.WriteLine($"Product is {product}");
```

```
List<string> words = new List<string>{ "This ", "is ", "Sparta!"};
string concatStr = AggregateCalculator<string, string>.Aggregate(
  words, // collection
   () => ""
, // initial value
   (val, item) => val + item); // each iteration
Console.WriteLine(concatStr);
```
### **LINQ – Set-oriented operation with LINQ**

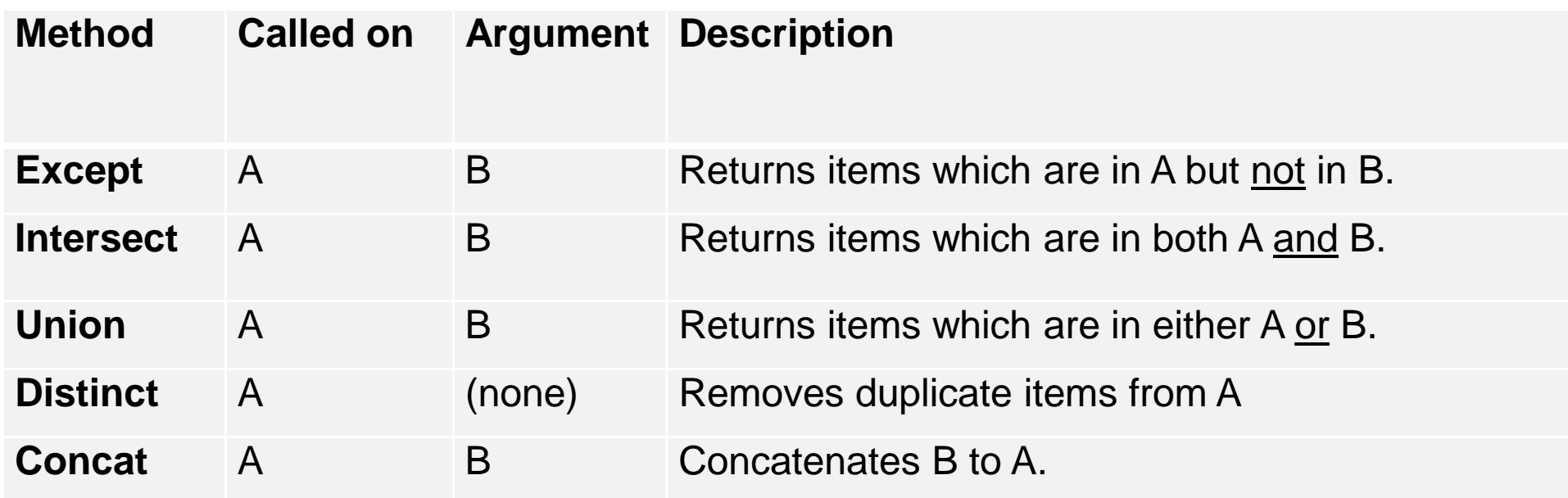

If you like to support <u>logical</u> equality => implement the Equal-methods in the class!

## **LINQ – Parallel LINQ (PLINQ)**

Seen Threads / Tasks for handling CPU bounds

In LINQ we have a build in functionality to parallels calculations called PLINQ

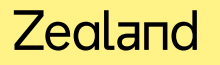

## **LINQ – Parallel LINQ (PLINQ)**

```
Example – finding prime numbers – WITHOUT parallel
Stopwatch watch = new Stopwatch();
watch.Restart();
IEnumerable<int> primes = Enumerable.Range(2, 1000000).Where(IsPrime);
int primesCount = primes.Count();
watch.Stop();
Console.WriteLine($"Primes up to 1,000,000: {primesCount}");
Console.WriteLine($"Time spent: {watch.ElapsedMilliseconds} ms");
                                                             Method to investigate 
                                                             if number is a prime
```
## **LINQ – Parallel LINQ (PLINQ)**

Same example – finding prime numbers – WITH parallel

```
Stopwatch watch = new Stopwatch();
watch.Restart();
```

```
IEnumerable<int> primes = Enumerable.Range(2, 1000000)
   .AsParallel() // THIS do the trick
   .AsOrdered() // Keep the same order
   .Where(IsPrime);
int primesCount = primes.Count();
watch.Stop();
```

```
Console.WriteLine($"Primes up to 1,000,000: {primesCount}");
Console.WriteLine($"Time spent: {watch.ElapsedMilliseconds} ms");
```
# That's it

• **Training: PRO.3.4, PRO.3.7**

• **And the Mandatory Assignment** ☺

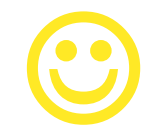

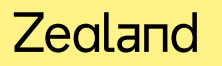

# Operator Overload

Peter Levinsky IT Roskilde

11.04.2023

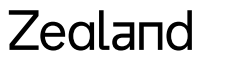

Academy of Technologies and Business

# **Overload of operators**

- Four categories:
	- $+,-,*,/...$  Operator
	- Indexer (i.e. [])
	- $\leq$  and  $\geq$  Operator
	- $\bullet$  = and != Operator

# **Overload: +,-,\*,/,++ and -- Operator**

• Example:

```
public static Time operator +(Time tA, Time tB)
{
… // this add two time objects and return a new 
}
```

```
Call:
Time timeC = timeA + timeB;
```
The general definition **public static TReturn operator** *operatorGoesHere***(TA opA, TB opB) { … }**

#### Zealand

# **Overload: +,-,\*,/,++ and -- Operator**

• Example variation:

```
public static Time operator *(int val, Time t)
{
  int totalMin = (t.Hours * 60 + t.Minutes) * val;
  return new Time(totalMin / 60, totalMin % 60);
}
Call:
Time timeMult3A = 3 * timeA; // OK
but
Time timeMultA3 = timeA * 3; // Error
public static Time operator *(Time t, int val) // reverse parameter order
{
     return val * t;
}
```
#### Zegland

# **Overload - Indexer (i.e. [] )**

**public class NPC**

**{**

```
private Dictionary<NPCStateTypes, int> State;
public NPC()
{
   State = new Dictionary<NPCStateTypes, int>();
   SetDefaultValues();
}
public void SetStateValue(NPCStateTypes stateType, int
value)
{
   State[stateType] = value;
}
public int GetStateValue(NPCStateTypes stateType)
{
   return State[stateType];
}
private void SetDefaultValues() { … }
```
**public enum NPCStateTypes { hungry, rested, aggressive, fear, gullible }**

**Wish to use [] Instead of GetStateValue, SetStateValue**

#### Zegland

**}**

# **Overload - Indexer (i.e. [] )**

• The implementation in the class:

```
meaning this class define the brackets + what's inside
public int this[NPCStateTypes stateType]
{
   get { return State[stateType]; }
   set { State[stateType] = value; }
}
```
## **Overload == and != Operator**

```
If overload == also overload != \odot
```

```
public static bool operator ==(Time tA, Time tB)
{
   return (tA.Length == tB.Length); // tA.Equals(tB)
}
public static bool operator !=(Time tA, Time tB)
{
   return !(tA == tB);
}
```
BUT this implementations do not work – risk for NullReferenceException! DO THIS!

- 1. First override Equals appropriately (i.e. also checking for null)
- 2. As a consequence of overriding Equals, we must also override the method GetHashCode from Object.
- 3. Now override  $==$  and  $!=$  by using Equals

#### Zegland

# **Overload: <= and >= Operator ( < and > )**

```
If overload >= also overload <= \odot
```

```
public static bool operator >=(Time tA, Time tB)
{ // ToDo check for null
   return (tA.Length >= tB.Length);
}
public static bool operator <=(Time tA, Time tB)
{
   return (tA.Length <= tB.Length);
}
```
# **That's it**

• **Training: OOP.4.1, OOP.4.2**

• **And the Mandatory Assignment** ☺

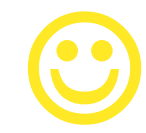

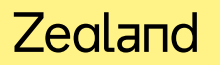